### Gemischte Lineare Modelle

Linear Mixed Effect Models

Fritz Günther

SFB833, Projekt Z2

March 20, 2015

Fritz Günther [Gemischte Lineare Modelle](#page-62-0)

<span id="page-0-0"></span>**KOD (AD) (E) (E) E MQ(A** 

- **Exercise Modelle allgemein**
- $\blacktriangleright$  Gemischte Lineare Modelle
- $\blacktriangleright$  Hypothesentests/ Modellvergleiche
- **Berichten der Ergebnisse**

 $\mathcal{A} \otimes \mathcal{A} \rightarrow \mathcal{A} \otimes \mathcal{A} \rightarrow \mathcal{A} \otimes \mathcal{A} \rightarrow \mathcal{A} \otimes \mathcal{A} \rightarrow \mathcal{A} \otimes \mathcal{A} \rightarrow \mathcal{A} \otimes \mathcal{A} \rightarrow \mathcal{A} \otimes \mathcal{A} \rightarrow \mathcal{A} \otimes \mathcal{A} \rightarrow \mathcal{A} \otimes \mathcal{A} \rightarrow \mathcal{A} \otimes \mathcal{A} \rightarrow \mathcal{A} \otimes \mathcal{A} \rightarrow \mathcal{A} \otimes \mathcal{A} \rightarrow \mathcal{A} \otimes \mathcal{A} \$ 

 $OQ$ 

#### Tutorial:

Winter, B. (2013). Linear models and linear mixed effects models in R with linguistic applications. arXiv:1308.5499. [http://arxiv.org/pdf/1308.5499.pdf]

#### Literatur:

- Baayen, R. H., Davidson, D. J., & Bates, D. M. (2008). Mixed-effects modeling with crossed random effects for subjects and items. Journal of Memory and Language, 59, 390-412.
- Barr, D. J., Levy, R., Scheepers, C., & Tily, H. J. (2013). Random effects structure for confirmatory hypothesis testing: Keep it maximal. Journal of Memory and Language, 68, 255-278.

$$
Y = a + b + \epsilon
$$

- Y: Abhängige Variable ("Kriterium")
- a: Unabhängige Variable 1 ("Prädiktor 1")
- $b$ : Unabhängige Variable 2 ("Prädiktor 2")
- $\epsilon$ : Zufälliger Fehler

Beispiel:

Reaktionszeit = Präsentationsdauer + Grammatikalität +  $\epsilon$ 

**KORK ERKERK EI VAN** 

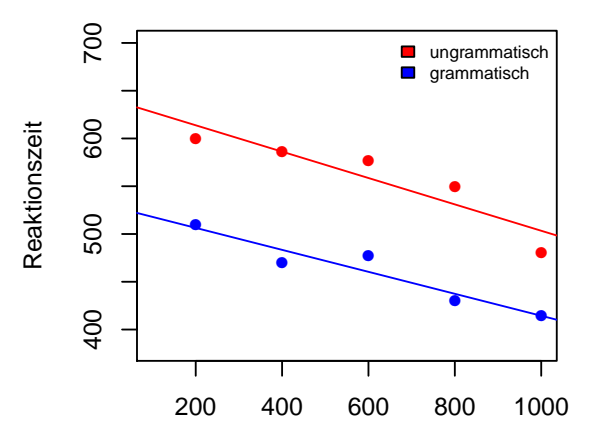

Präsentationsdauer

メロト メタト メミト  $\equiv$  + Ë  $299$  $\rightarrow$ 

### Lineare Modelle: Interaktionen

$$
Y = a + b + ab + \epsilon
$$

 $\mathbf{C} = \mathbf{A} \oplus \mathbf{B} + \mathbf{A} \oplus \mathbf{B} + \mathbf{A} \oplus \mathbf{B} + \mathbf{A} \oplus \mathbf{B} + \mathbf{A} \oplus \mathbf{B} + \mathbf{A} \oplus \mathbf{B} + \mathbf{A} \oplus \mathbf{B} + \mathbf{A} \oplus \mathbf{B} + \mathbf{A} \oplus \mathbf{B} + \mathbf{A} \oplus \mathbf{B} + \mathbf{A} \oplus \mathbf{B} + \mathbf{A} \oplus \mathbf{B} + \mathbf{A} \oplus \mathbf{B} + \mathbf{A$ 

 $\Omega$ 

Y: Abhängige Variable ("Kriterium") a: Unabhängige Variable 1 ("Prädiktor 1") b: Unabhängige Variable 2 ("Prädiktor 2") ab: Interaktionseffekt beider Prädiktoren  $\epsilon$ : Zufälliger Fehler

### Beispieldaten mit Interaktion

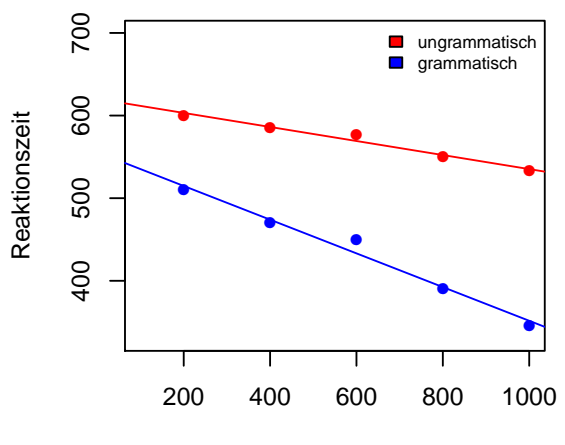

Präsentationsdauer

メロトメ 御 トメ ミトメ 경기 目  $299$  Feste Effekte: Erhobene Faktorstufen sind Vollerhebung der interessierenden Faktorstufen

Beispiele: Präsentationsdauer, Präsentation eines grammatischen vs ungrammatischen Satzes  $\implies$  Keine Generalisierung nötig

Zufällige Effekte: Erhobene Faktorstufen sind Teilstichprobe der interessierenden Faktorstufen

**KORK ERKER ER ARA** 

Beispiele: Versuchspersonen (VPs), Items  $\implies$  Generalisierung erwünscht

Verschiedene VPs sind i.A. unterschiedlich schnell  $\implies$  Zufällige Effekte für VPs im Modell ( $F_1$  ANOVA)

$$
Y = a + b + ab + (1|subject) + \epsilon
$$

Verschiedene Items werden i.A. unterschiedlich schnell bearbeitet  $\implies$  Zufällige Effekte für Items im Modell ( $F<sub>2</sub>$  ANOVA)

$$
Y = a + b + ab + (1|item) + \epsilon
$$

**KORK ERKERK EI VAN** 

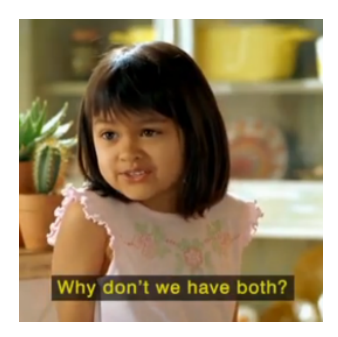

メロトメ 倒 トメ きょくきょう き  $299$ 

$$
Y = a + b + ab + (1|subject) + (1|item) + \epsilon
$$

KID KAP KEEK EE DAG

Wieso nicht gleich?

- ▶ Schätzung der Modelle war lange sehr aufwendig
- $\blacktriangleright$  Implementiert an sich keine Signifikanztests
- $\blacktriangleright$  Auf folgende Seite gehen: http://www.lingexp.uni-tuebingen.de/z2/LMEM/
- ▶ Speichern von LMEMdat.txt in einen auffindbaren Ordner

**KORK ERKERK EI VAN** 

- $\triangleright$  R starten
- $\blacktriangleright$  Verzeichnis setzen: setwd("AuffindbarerOrdner")
- $\blacktriangleright$  Daten einlesen:

dat <- read.table("LMEMdat.txt")

### Hands On: Berechnen eines LMEM

- ▶ Das Paket 1me4 installieren: install.packages("lme4")
- ► Das Paket 1me4 laden: library(lme4)
- ▶ Das Modell schätzen: model <- lmer(RT ∼ Gramm + PresT + Gramm:PresT +  $(1 |VP) + (1 |Item), dat)$

oder

```
model <- lmer(RT ∼ Gramm*PresT +
                   (1 |VP) + (1 |Item), dat)
```
### Hands On: Ergebnisse anschauen

 $\blacktriangleright$  Inspektion der Modellparameter:

```
> summary(model)
Linear mixed model fit by REML ['lmerMod']
Formula: RT ~ Gramm + PresT + Gramm:PresT + (1 | VP) + (1 | Item)Data: dat
REML criterion at convergence: 56514.4
Scaled residuals:
   Min
           10 Median 30
                                 Max
-3 9801 -0 6892 -0 0057 0 6770 3 7385
Random effects:
Groups
         Name
                Variance Std.Dev.
         (Intercept) 2.296e-12 1.515e-06
VPItem (Intercept) 0.000e+00 0.000e+00
Residual
                    3.992e+02 1.998e+01
Number of obs: 6400, groups: VP, 32; Item, 20
Fixed effects:
                   Estimate Std Frror t value
(Intercept)
                 608.751083  0.828320  734.9
Grammungramm
                 -59.627539 1.171422 -50.9-0.048002 0.001249 -38.4PresT
Grammungramm:PresT -0.051296 0.001766 -29.0
Correlation of Fixed Effects:
           (Intr) Grmmng PresT
Grammungrmm -0.707
PresT
         -0.905 0.640
Grmmngrm:PT 0.640 -0.905 -0.707
                                          N ロア N Br ア N R F X B → 「 B → の Q Q Q
```
#### $\blacktriangleright$  Konfidenzintervalle:

#### > confint(model,method="wald")

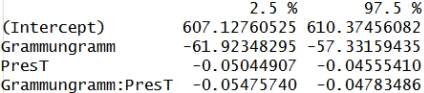

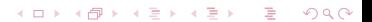

Konfidenzintervalle können wie folgt interpretiert werden: Enthält das Intervall für einen Parameter nicht 0, so hat der entsprechende Prädiktor einen Einfluss auf das Kriterium

**KORKARYKERKE PROGRAM** 

Auch die t-Werte bieten eine (grobe!) Faustregel: Einfluss ist vorhanden bei  $t > 2$ 

#### Aber wie kommt man an Hypothesentests auf Signifikanz?

**KORK ERKER ORANDI** 

#### Antwort: Likelihood-Ratio-Tests

Hierfür benötigen wir noch drei Konzepte:

- ▶ Geschachtelte Modelle (Nested Models)
- $\blacktriangleright$  Modellpassung/ Likelihood
- $\blacktriangleright$  Modellvergleiche

Zwei Modelle sind hierarchisch geschachtelte Modelle genau dann, wenn ein Modell ein Spezialfall des anderen Modells ist

bzw.

Zwei Modelle sind hierarchisch geschachtelte Modelle genau dann, wenn ein Modell alle Parameter des anderen Modells enthält und noch mehr

Beispiel: (1)  $Y = a + b + (1|subject) + (1|item) + \epsilon$ (2)  $Y = a + b + ab + (1|subject) + (1|item) + \epsilon$ 

Hier ist (1) das einfachere Modell und (2) das komplexere, da (1) weniger Parameter enthält

## Modellpassung/ Likelihood

Likelihood ist definiert als

```
L(Parameter) = P(Daten|Parameter)
```
Es wird genau jenes Parameterset als Modellparameter geschätzt, das das Auftreten der Daten am wahrscheinlichsten macht (Maximum-Likelihood-Schätzung)

Beispiel:  $p_{\text{Niete}} = 0.9$  bei 18 Nieten und 2 Gewinnlosen

Generell: Je höher die Likelihood, desto besser beschreibt ein Modell die Daten

Geschachtelte Modelle können anhand ihrer Likelihood miteinander verglichen werden (Likelihood-Ratio-Test)

Die Likelihood des komplexeren Modells ist immer größer (oder gleich) der des einfacheren

**KORK ERKERK EI VAN** 

Aber: Ist sie signifikant größer?

Trade-Off (vgl. Occam's Razor: "Entia non sunt multiplicanda praeter necessitatem")

Nutzen: Passung des Modells (Likelihood) Kosten: Zusätzliche Parameter im Modell

Der Nutzen muss die Kosten rechtfertigen! (Der Likelihood-Ratio-Test implementiert dieses Prinzip)

イロメ イ団メ イモメ イモメー 毛

 $\Omega$ 

Start: Nullmodel

m0 <- lmer(RT  $\sim$  (1 |VP) + (1 |Item), dat, REML = F)

Test auf Signifikanz für Grammatikalität:

```
m1 \leq - lmer(RT \sim Gramm +
                  (1 |VP) + (1 |Item), dat, REML = F)
anova(m0,m1)
```
Test auf Signifikanz für Präsentationsdauer:

m2 <- lmer(RT ∼ PresT +  $(1 |VP) + (1 |Item)$ , dat, REML = F) anova(m0,m2)

 $\triangleright$  Die Ergebnisse:

```
> anova(m1, m0)
Data: dat
Models:m0: RT ~ 1 + (1 | VP) + (1 | Item)
m1: RT ~ Gramm + (1 | VP) + (1 | Item)Df AIC BIC logLik deviance Chisg Chi Df Pr(>Chisg)
m0 4 69257 69284 -34625
                          69249
m1 5 61604 61638 -30797 61594 7655.5 1 < 2.2e-16 ***
Signif. codes: 0 '***' 0.001 '**' 0.01 '*' 0.05 '.' 0.1 ' ' 1
> anova(m2.m0)
Data: dat
Models:
m0: RT \sim 1 + (1 | VP) + (1 | Item)
m2: RT ~ PresT + (1 | VP) + (1 | Item)Df AIC BIC logLik deviance Chisq Chi Df Pr(\geq Chisq)m0 4 69257 69284 -34625
                          69249
m2 5 68233 68267 -34112 68223 1026.3 1 < 2.2e-16 ***
Signif. codes: 0 '***' 0.001 '**' 0.01 '*' 0.05 '.' 0.1 ' ' 1
```
イロト イ押 トイヨ トイヨ トーヨ  $200$  Benötigt man Parameter für Grammatikalität und Präsentationsdauer im Modell?:

m3 <- lmer(RT ∼ Gramm + PresT +  $(1 |VP) + (1 |Item)$ , dat, REML = F) anova(m3,m1) anova(m3,m2)

 $\blacktriangleright$  Die Ergebnisse:

```
> anova(m3, m1)
Data: dat
Models:
m1: RT ~ Gramm + (1 | VP) + (1 | Item)m3: RT \sim Gramm + PresT + (1 | VP) + (1 | Item)Df AIC BIC logLik deviance Chisq Chi Df Pr(>Chisq)
m1 5 61604 61638 -30797 61594
m3 6 57296 57336 -28642 57284 4310 1 < 2.2e-16 ***
Signif. codes: 0 '***' 0.001 '**' 0.01 '*' 0.05 '.' 0.1 ' ' 1
> anova(m3.m2)
Data: dat
Models:
m2: RT ~ PresT + (1 | VP) + (1 | Item)m3: RT ~ Gramm + PresT + (1 | VP) + (1 | Item)Df AIC BIC logLik deviance Chisq Chi Df Pr(>Chisq)
m2 5 68233 68267 -34112 68223
m3 6 57296 57336 -28642 57284 10939 1 < 2.2e-16 ***
Signif. codes: 0 '***' 0.001 '**' 0.01 '*' 0.05 '.' 0.1 ' ' 1
```
イロト イ押 トイヨ トイヨ トーヨー  $200$ 

#### Test auf Interaktion:

```
m4 <- lmer(RT ∼ Gramm + PresT + Gramm:PresT
                (1 |VP) + (1 |Item), dat, REML = F)
anova(m4,m3)
```

```
> anova(m4.m3)
Data: dat
Models:
m3: RT ~ Gramm + PresT + (1 | VP) + (1 | Item)m4: RT \sim Gramm + PresT + Gramm:PresT + (1 | VP) + (1 | Item)
  Df AIC BIC logLik deviance Chisq Chi Df Pr(>Chisq)
m3 6 57296 57336 -28642 57284
m4 7 56505 56552 -28245 56491 793.02 1 < 2.2e-16 ***
Signif. codes: 0 '***' 0.001 '**' 0.01 '*' 0.05 '.' 0.1 ' ' 1
```
### Reihenfolge der Tests

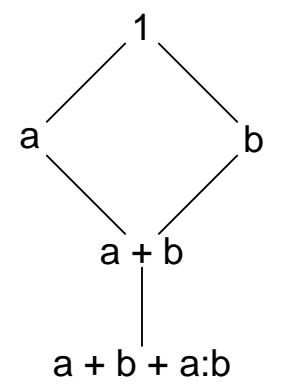

メロメ メタメ メミメ メミメー 活  $299$ 

- ▶ Der Interaktionsparameter Gramm: PresT ist nur dann sinnvoll, wenn das Modell schon die Parameter Gramm und PresT enthält!
- ► Eine Interaktion höherer Ordnung benötigt immer alle "niedrigeren" Parameter
- $\triangleright$  Beispiel: Dreifachinteraktion  $a:b:c$  benötigt notwendig auch folgende Parameter im Modell: a, b, c, a:b, b:c, a:c

**KORK EXTERNE PROP** 

- $\triangleright$  Soll man das Modell m3 (Gramm + PresT) gegen m1 (Gramm) testen oder gegen m2 (PresT)?
- ▶ Sinnvoll: Gegen das informativere Modell (geringeres AIC bzw. BIC)

AIC und BIC verrechnen Modellpassung (Likelihood) mit Modelkomplexität (Anzahl Parameter)

<span id="page-28-0"></span>K ロ ▶ K @ ▶ K 할 ▶ K 할 ▶ | 할 | 10 Q Q

## Reihenfolge der Tests

Was ist mit folgendem Fall?

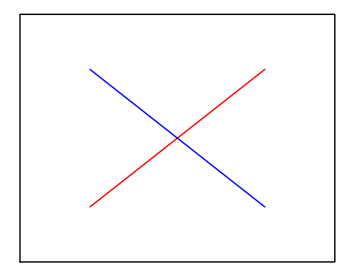

<span id="page-29-0"></span> $\Omega$ 

 $\implies$  Keine Haupteffekte, aber Interaktion [ver](#page-28-0)[mu](#page-30-0)[t](#page-28-0)[et](#page-29-0)

Wenn Tests auf beide Haupteffekte nicht signifikant sind, kann dennoch eine Interaktion vorhanden sein

Folgender Modellvergleich testet eine solche "reine" Interaktion:

<span id="page-30-0"></span>K ロ X イロ X イミ X イミ X コ ミニ つんぐ

(1) RT ∼ + (1 |VP) + (1 |Item) vs (2) RT ∼ a + b + a:b + (1 |VP) + (1 |Item)

Gemischte Modelle erlauben einfaches Einfügen von Kovariaten in das Modell

Beispiel:

$$
\begin{aligned} \mathsf{RT} &\sim \mathsf{Gramm + PresT + Gramm:PresT} \\ &+\mathsf{Satzlänge + Mutter sprache} \\ &+\mathsf{(1 | VP) + (1 | Item)} \end{aligned}
$$

Hypothesentests sind auch mit Kovariaten mğlich. Für Test auf Interaktion vergleiche das obige Modell mit

RT ∼ Gramm + PresT + + Satzl¨ange + Muttersprache + (1 |VP) + (1 |Item)

"We used the lme4 package (Bates, Maechler & Bolker, 2014) for R (R Core Team, 2014) to perform a linear mixed effects analysis for the influence of grammaticality stimulus duration on reaction times. As fixed effects, we entered grammaticality and stimulus duration into the model. As random effects, we entered random intercepts for subjects as well as items.

We tested for the significance of our fixed effects by performing likelihood ratio tests of the full model with the effect in question against the model without the effect in question."

"The analysis yielded a significant effect of grammaticality  $(\chi^2(1)=76$ 55.5,  $p < .001)$  as well as an additional effect of stimulus duration  $(\chi^2(1)=4310,\rho<.001).$ Furthermore, we found a significant interaction between both variables  $(\chi^2(1)=793.02, p < .001).$  The model parameters of the final model (containing both main effects and interaction effect) and their confidence intervals are shown in Table 1."

▶ Messwiederholungen - Random Effect Structures

**KORK (FRAGE) KEN EL PORO** 

- ▶ Modellvergleiche bei mehr als 2 Prädiktoren
- $\blacktriangleright$  Binäre Kriteriumsvariablen

# Multivariate Designs

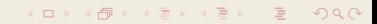

#### Grundproblem:

Wie findet man bei einem Experiment mit n Prädiktoren heraus, welche Haupt- und Interaktionseffekte signifikant sind?

**KORK EXTERNE PROPER** 

Beispiel:  $n = 4$  Drei Prädiktoren a, b, c und Kovariate v

Beste Lösung: Hypothesengeleitetes Vorgehen

Angenommen, man hat folgende Hypothesen:

- 1. Haupteffekt a
- 2. Interaktion b:c
- 3. Dreifachinteraktion a:b:c

Dabei sollen mögliche Einflüsse von v kontrolliert werden

**KORK ERKER ER ARA** 

### Multivariate Designs

Diese Hypothesen können wie folgt überprüft werden:

1. RT 
$$
\sim
$$
 v + (1 |VP) + (1 |Item)

vs.

$$
\mathsf{RT} \sim \mathsf{v} + \mathsf{a} + (1\ |\mathsf{VP}) + (1\ |\mathsf{Item})
$$

2. RT 
$$
\sim
$$
 v + (a) + b + c + (1 |VP) + (1 |Item)

vs.

$$
RT \sim v + (a) + b + c + b:c + (1 | VP) + (1 | Item)
$$

In 2. sollte a vorkommen, wenn sich in 1. ein signifikanter Effekt für a ergeben hat

3. RT ∼ v + a + b + c + a:b + b:c + a:c + (1 |VP) + (1 |Item)

vs.

$$
RT \sim v + a + b + c + a:b + b:c + a:c + a:b:c
$$
  
+ (1 |VP) + (1 |Item)

Kann auch geschrieben werden als:

RT ∼ v + a\*b + b\*c + a\*c + (1 |VP) + (1 |Item) vs.

 $RT \sim v + a^*b^*c + (1 |VP) + (1 |Item)$ 

K □ ▶ K @ ▶ K 할 ▶ K 할 ▶ | 할 | © 9 Q Q

Hypothesengeleitete Verfahren bezeichnet man als konfirmatorisch. Im Falle unklarer Hypothesen sind auch explorative Verfahren möglich.

Im Folgenden wird die forward selection als exploratives Verfahren besprochen. Dabei wird, ausgehend vom einfachsten möglichen Modell, schrittweise überprüft, durch welche zusätzlichen Parameter das Modell am meisten verbessert wird.

Ein zusätzlicher Parameter wird also genau dann ins Modell aufgenommen, wenn er

- $\triangleright$  Das Modell signifikant verbessert
- ► Ein informativeres Modell liefert als alle anderen möglichen zusätzlichen Parameter

### Forward Selection: Beispiel

p-Werte aus LR-Tests, Informationskriterium: AIC Nullmodell (*Schritt 0*): RT  $\sim$  v + (1 |VP) + (1 |Item)

Schritt 1:

1. RT ~ v + a + (1 |VP) + (1 |Item)  

$$
p = .04
$$
,  $AIC = 1000$ 

2. RT ~ v + b + (1 | VP) + (1 |Item)  

$$
p = .02, A/C = 990
$$

3. RT ~ v + c + (1 |VP) + (1 |Item)  

$$
p = .10, A/C = 1100
$$

**KORK ERKER ER ARA** 

 $\implies$  Wähle 2.

Schritt 1: RT  $\sim$  v + b + (1 |VP) + (1 |Item)

Schritt 2:

1. RT ~ v + b + a + (1 | VP) + (1 |Item)  

$$
p = .03, A/C = 980
$$

2. RT ~ v + b + c + (1 | VP) + (1 |Item)  

$$
p = .24
$$
,  $AIC = 1020$ 

イロト イ団 トイミト イミト ニヨー つんぴ

 $\implies$  Wähle 1.

### Schritt 2: RT  $\sim$  v + b + a + (1 |VP) + (1 |Item)

Schritt 3:

1. RT ~ v + b + a + c + (1 | VP) + (1 | Item)  

$$
p = .41, \text{AIC} = 1030
$$

K ロ ▶ K @ ▶ K 할 ▶ K 할 ▶ → 할 → 9 Q @

 $\implies$  Bleibe bei Modell aus Schritt 2.

### Schritt 3: RT  $\sim$  v + b + a + (1 |VP) + (1 |Item)

K ロ ▶ K @ ▶ K 할 ▶ K 할 ▶ → 할 → 9 Q @

Schritt 4:

1. RT ~ v + a\*b + (1 | VP) + (1 |Item)  

$$
p = .002, A/C = 920
$$

 $\implies$  Wähle 1.

Schritt 4: RT ∼ v + a\*b + (1 |VP) + (1 |Item)

Schritt 5:

1. RT ~ v + a\*b + b\*c (1 |VP) + (1 |Item)  

$$
p = .012, A/C = 860
$$

2. RT ~ v + a\*b + a\*c (1 |VP) + (1 |Item)  

$$
p = .06, A/C = 900
$$

 $\implies$  Wähle 1.

Dadurch ist der Parameter c doch Teil des Modells, denn  $b^*c = b + c + b$ :c

K ロ ▶ K @ ▶ K 할 ▶ K 할 ▶ → 할 → 9 Q @

### Schritt 5: RT  $\sim$  v + a\*b + b\*c + (1 |VP) + (1 |Item)

Schritt 6:

1. RT ~ v + a\*b + b\*c + a\*c + (1 |VP) + (1 |Item)  

$$
p = .10, \text{AIC} = 850
$$

K ロ ▶ K @ ▶ K 할 ▶ K 할 ▶ → 할 → 9 Q @

 $\implies$  Bleibe bei Modell aus Schritt 5.

Schritt 6: RT  $\sim$  v + a\*b + b\*c + (1 |VP) + (1 |Item)

Schritt 7:

- 1. RT  $\sim$  v + a\*b\*c + (1 |VP) + (1 |Item)  $p = .55, A/C = 900$
- =⇒ Bleibe bei Modell aus Schritt 6.
- $\implies$  Wähle dieses Modell als endgültiges Modell.

Hinweis: Hier wurde angenommen, dass die Kovariate  $\nu$  nicht mit a, b, c interagiert.

**KOD KAD KED KED E VAN** 

Schöne Beschreibung von Modellvergleichen und Modellselektion (sowie v.a. kategorialen Kriteriumsvariablen):

Wickens, T.D. (1989). Multiway Contingency Tables Analysis for the Social Sciences. New York, NY: Erlbaum.

# Messwiederholungen

K ロ X K @ X K 등 X K 등 X → 등

 $2QQ$ 

Bisher haben wir nur Random Intercepts betrachtet:

Für jede VP bzw. jedes Item wird ein bestimmter konstanter Einfluss auf die RTs angenommen (zB kann VP3 generell 50ms langsamer sein als der Durchschnitt)

In den Beispieldaten ist aber jede VP (und jedes Item) in jeder Experimentalbedingung (vollständige Messwiederholung)

**KORKARYKERKE PROGRAM** 

 $\implies$  Was, wenn die Bedingungen für verschiedene VPs unterschiedlich starken Einfluss haben?

### Messwiederholungen

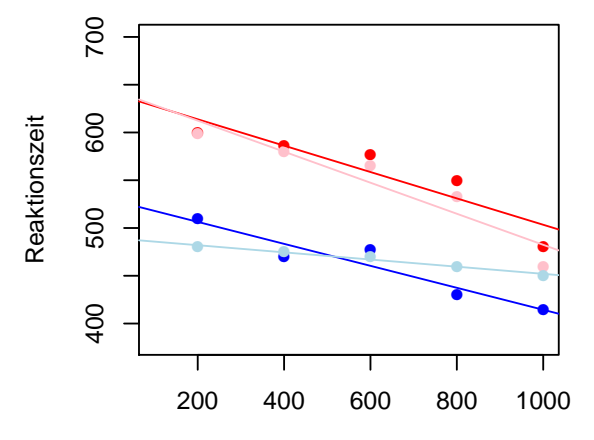

Präsentationsdauer

 $\leftarrow$   $\Box$ Ξ Έ 目  $299$ → 伊 ▶  $\epsilon$  $\bar{p}$  $\prec$  $\rightarrow$ 

Da bei Messwiederholungen dieser Fall nicht ausgeschlossen werden kann, sollten Random Slopes ins Modell mit aufgenommen werden (Barr et al. 2013)

Dies entspricht individuellen Steigungen für jede VP bzw jedes Item, auf dem eine Messwiederholung stattfindet

Das vollständige Modell für die Beispieldaten sieht also folgendermaßen aus:

RT ∼ Gramm\*PresT  $+$  (Gramm\*PresT |VP)  $+$  (Gramm\*PresT |Item)

**KORK EXTERNE PROP** 

### Messwiederholungen: Between- und Within-Designs

#### Within: VPs und Items

RT ∼ Gramm\*PresT  $+$  (Gramm\*PresT  $|VP|$  + (Gramm\*PresT  $|Item|$ )

**KORK EXTERNE PROP** 

#### Within: VPs, Between: Items

RT ∼ Gramm\*PresT  $+$  (Gramm\*PresT  $|VP\rangle + (1|$ Item)

Within: Items, Between: VPs

RT ∼ Gramm\*PresT  $+$  (1 |VP)  $+$  (Gramm\*Pres |Item)

#### Between: VPs und Items

RT ∼ Gramm\*PresT  $+$  (1 |VP)  $+$  (1 |Item) Die Random Effect Structure spiegelt also direkt das Experimentaldesign wieder!

Beispiel: Das Material besteht aus semantisch sinnlosen und sinnvollen Sätzen, wobei keine Minimalpaare nötig sind. Man kann also nicht annehmen, dass es einen Satz als sinnlose und sinnvolle Variante gibt. Jede Person sieht jeden Satz des Materials. Dabei sind die Hälfte der VPs L1-Sprecher, die andere Hälfte L2-Sprecher.

Was für Random Slopes sollten daher ins Modell aufgenommen werden?

**ALL KAR KERKER E VOOR** 

Antwort:

 $RT \sim$  Sinn\*Sprache + (Sinn |VP) + (Sprache |Item)

Jedes Item wird von L1- und L2- Sprechern bearbeitet, liefert also hier Werte für beide Bedingungen von Sprache Jede VP bearbeitet sinnlose und sinnvolle Sätze, liefert also hier Werte für beide Bedingungen von Sinn

Ein konvergierendes Modell ist in jedem Fall wichtiger als eine vollständige Random Effect Structure!

Was, wenn das Modell nicht konvergiert?

Vereinfachung der Random Effect Structure auf ein noch zu rechtfertigendes Format (durch inhaltliche Punkte oder durch forward- oder backward selection).

### Messwiederholungen: Hypothesentests

Welche Random Effect Structure für Hypothesentests??

Angenommen, es interessiert der feste Effekt a:b in

 $RT \sim a + b + a:b + (a + b + a:b \, |VP) + (1 \, |Item)$ 

Testet man folgenden Vergleich:

 $RT \sim a + b + a:b + (a + b + a:b \vert VP) + (1 \vert Item)$ vs  $RT \sim a + b +$  +  $(a + b + a:b | VP) + (1 || them)$ 

oder

**KORK ERKER ORANDI** 

 $RT \sim a + b + a:b + (a + b)VP + (1)$ |Item) vs  $RT \sim a + b +$  +  $(a + b | VP) + (1 | Item)$  Welche Random Effect Structure für Hypothesentests??

Diese Frage scheint noch nicht geklärt

Persönliche Präferenz: Option 2, und anschließend testen, ob Modell mit random slope  $(a * b | VP)$  das Modell noch zusätzlich verbessert

**KORKARYKERKE PROGRAM** 

Auf jeden Fall: Genau berichten, was getestet wurde!

## Binäre Kriteriumsvariablen

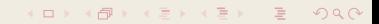

### Beispiel: Beurteilung von VPs über Korrektheit von Sätzen Drei Prädiktoren a, b, c

Daten:

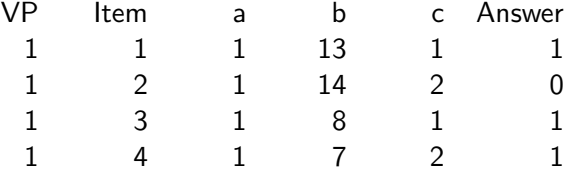

イロト イ団 トイミト イミト ニミー つんぴ

#### Theoretischer Hintergrund:

- $\blacktriangleright$  Lineare Modelle setzen stetige Kriterien voraus, nicht kategoriale
- ▶ Über die Wahrscheinlichkeit des Beobachtens einer Kategorie lassen sich jedoch stetige Variablen erzeugen (z.B. sogenannte Logits)
- ▶ Diese können durch lineare Modelle vorhergesagt werden

```
Umsetzung in R mit glmer:
```

```
model <- glmer(Answer \sim a*b*c + (1 |VP) + (1 |Item),
                          dat, family = "binomial")
```
<span id="page-62-0"></span>**KORK EXTERNE PROPER** 

Ausführliche Anleitung unter: http://www.ats.ucla.edu/stat/r/dae/melogit.htm